# COMPUTER ACCOUNTING WITH QUICKBOOKS 2018

Donna Kay

CHAPTER 4
BANKING

# **SECTION 4.1 SATNAV**

# **QB SatNav QB SETTINGS Company Settings Chart of Accounts QB TRANSACTIONS** > Money in Money out > **Banking Customers & Sales Vendors & Expenses Employees & Payroll QB REPORTS**

Reports

## **CHAPTER 4 OVERVIEW**

- Check Register
- Record Deposits
- Write Checks
- Reconcile Bank Statements

#### BANKING NAVIGATION

From the Banking section of the Home Page, we can:

- Record deposits (cash flowing into the Checking account)
- Write checks (cash going out of the Checking account)
- Print Checks
- Reconcile bank statements
- View Check Register
- Enter credit card charges

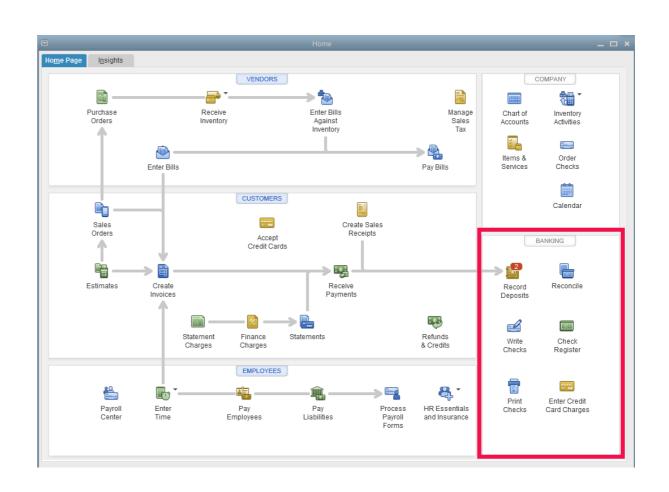

#### CHECK REGISTER

 The Check Register is a record of all transactions affecting the Checking account.

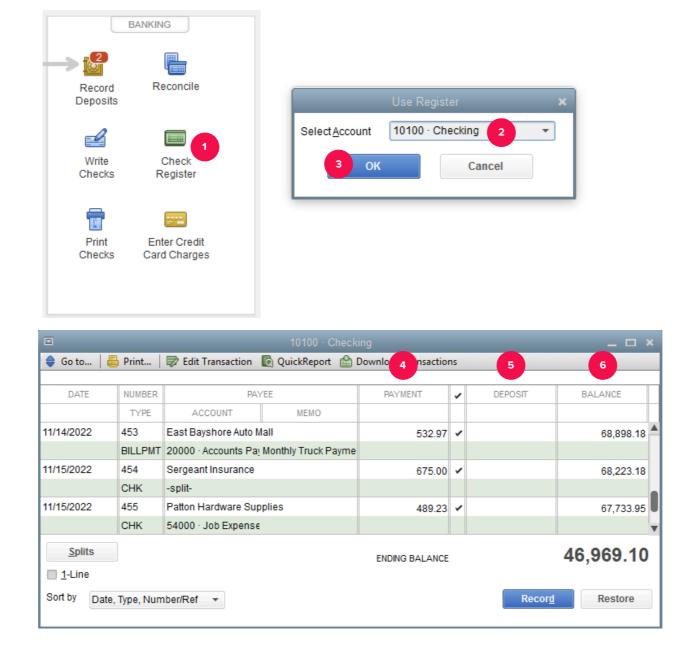

#### MAKE DEPOSITS

- Customer Payments are entered using Receive Payments (Customer section of Home page)
- Undeposited funds are customer payments received but not deposited yet

Nonsales receipts can be entered using Record

**Deposits window** 

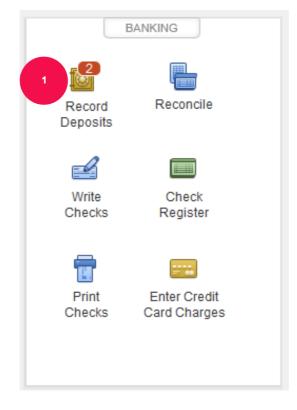

#### WRITE CHECKS

#### Can be used to pay:

- Expenses, such as rent, utilities, and insurance
- Non-inventory items, such as office supplies
- Services, such as accounting or legal services

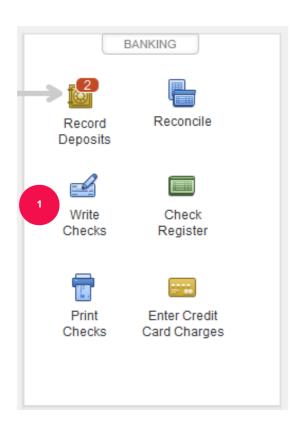

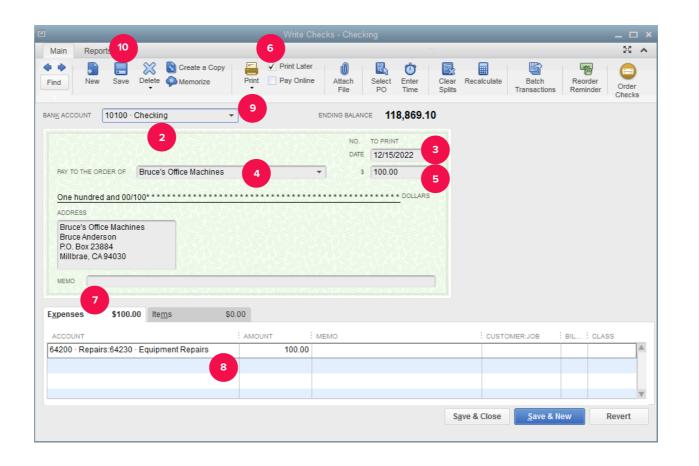

#### WRITE CHECKS

#### Should NOT be used to pay:

- Paychecks to employees for wages and salaries
- Payroll taxes and liabilities
- Sales taxes

Bills already entered using Enter Bills window (Vendor

section of the Home Page)

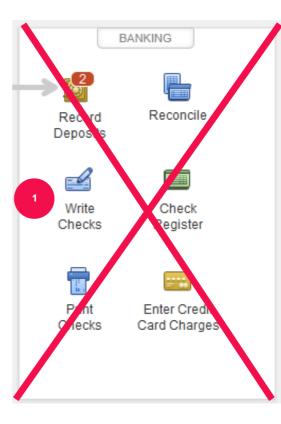

#### **RECONCILE BANK STATEMENTS**

Reconcile bank statements to:

- Detect errors
- Update accounting records for unrecorded items

#### **RECONCILE BANK STATEMENTS**

# Reconcile bank statement balance to

#### Company's accounting records

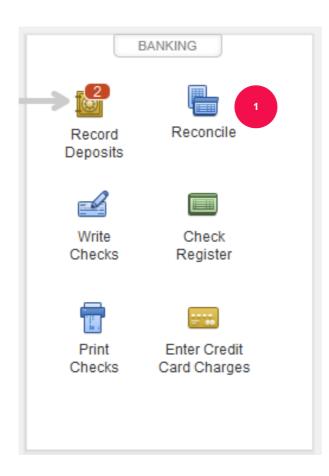

#### RECONCILE BANK STATEMENTS

Differences between the bank statement and accounting records are due to:

- Errors
- Timing differences

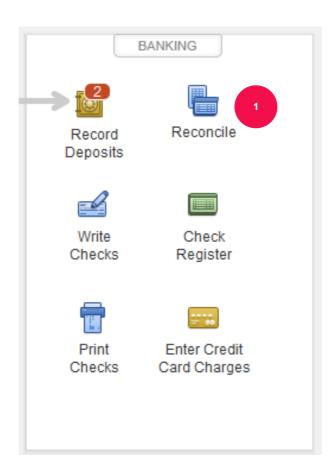

### RECONCILE BANK STATEMENTS: ERRORS

#### Errors can be:

- Bank errors
- Company errors

#### RECONCILE BANK STATEMENTS: TIMING DIFFERENCES

Bank has recorded an item, but the company has not

- Unrecorded bank charges
- Unrecorded interest earned

The company has recorded an item, but the bank has not

- Deposits in transit
- Outstanding checks

# TO LEARN MORE... SEE CHAPTER 4